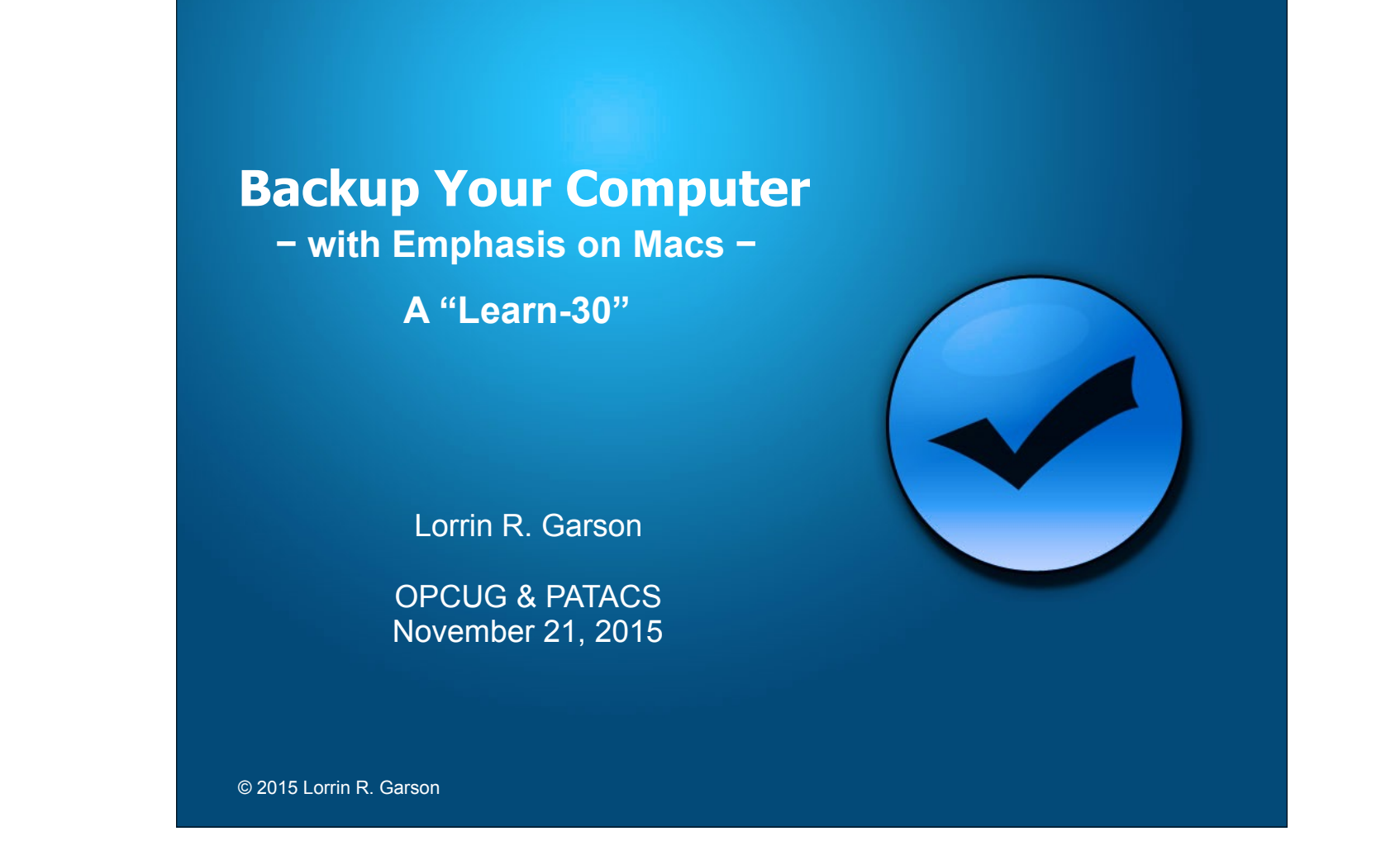

File last saved November 20, 2015  $@$  10:10 am

# **Preaching to the choir**

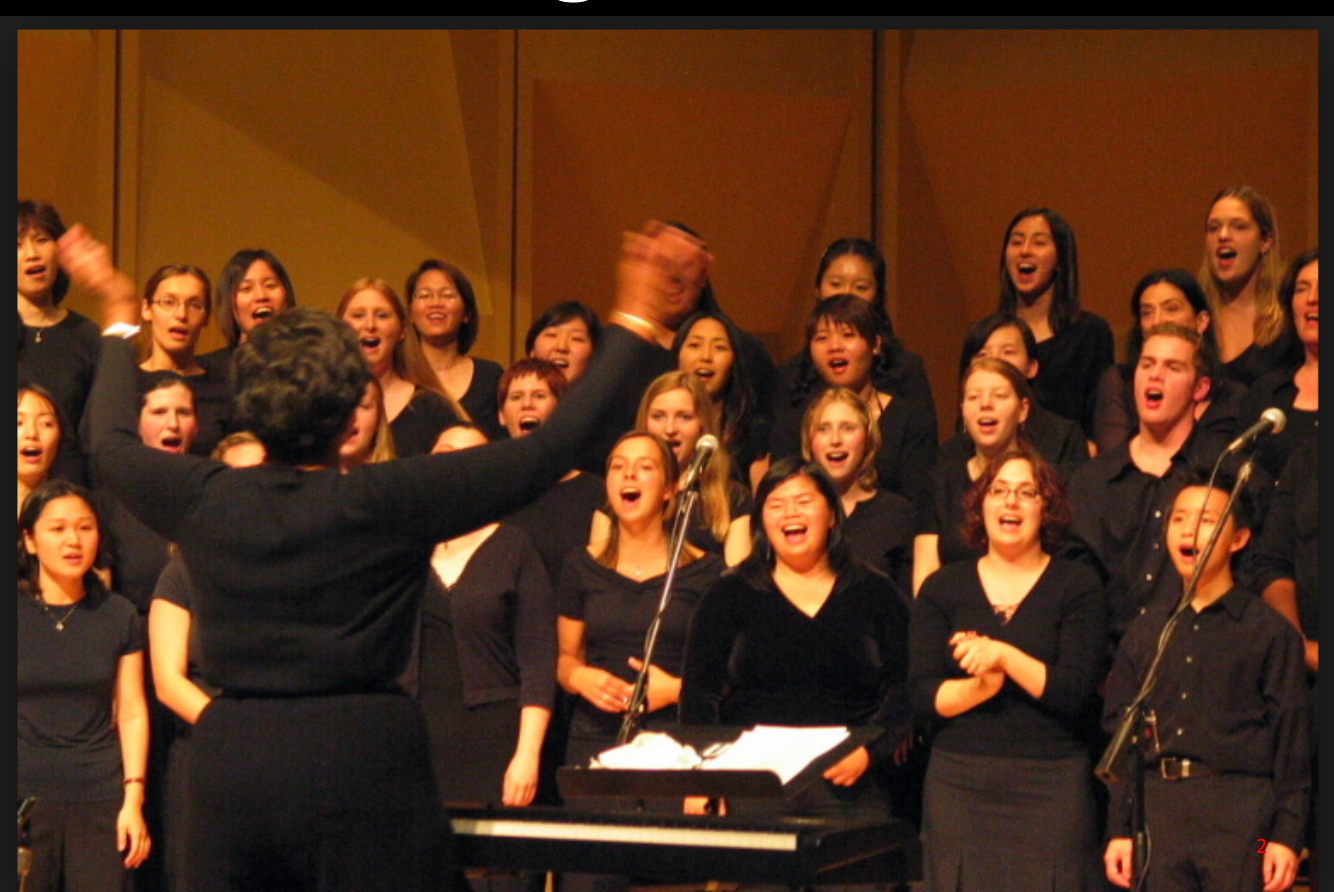

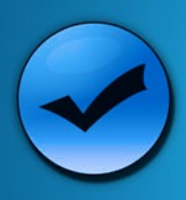

## What Could Go Wrong?

- Lost or corrupted file or folder
- Corrupt application
- Corrupt disk drive (reformat)
- · Disk drive failure (replace)
- Theft or loss of computer
- House fire

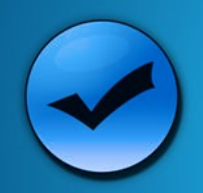

## Media Life Expectancy

#### • Hard Disk Drives (HDDs):

- 80% last 4 years
- 50% last 6 years
- 5% failure/year
- "Infant mortality" effect
- Longevity factors:  $\mathbf{Q} \leftarrow \text{Live link... click here}$ 
	- Temperature
	- Physical trauma
	- $-$  Brand at a particular point in time
	- Usage
- References: QQQQ

In 2014 3TB Seagate disk drives had a failure rate of 40% A year later the failure rate of 9.6% In 2015 the Seagate 4TB drive had improved tremendously

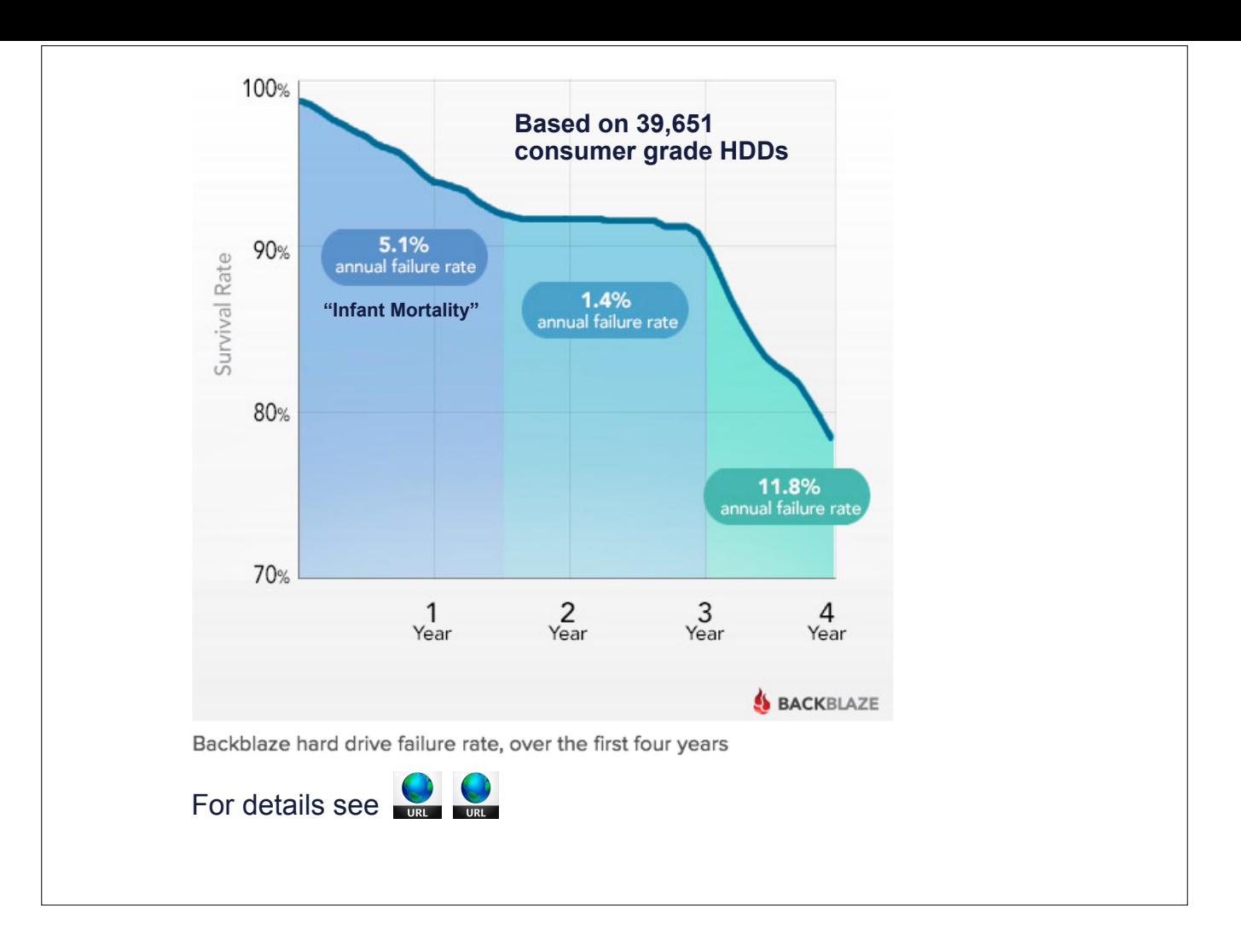

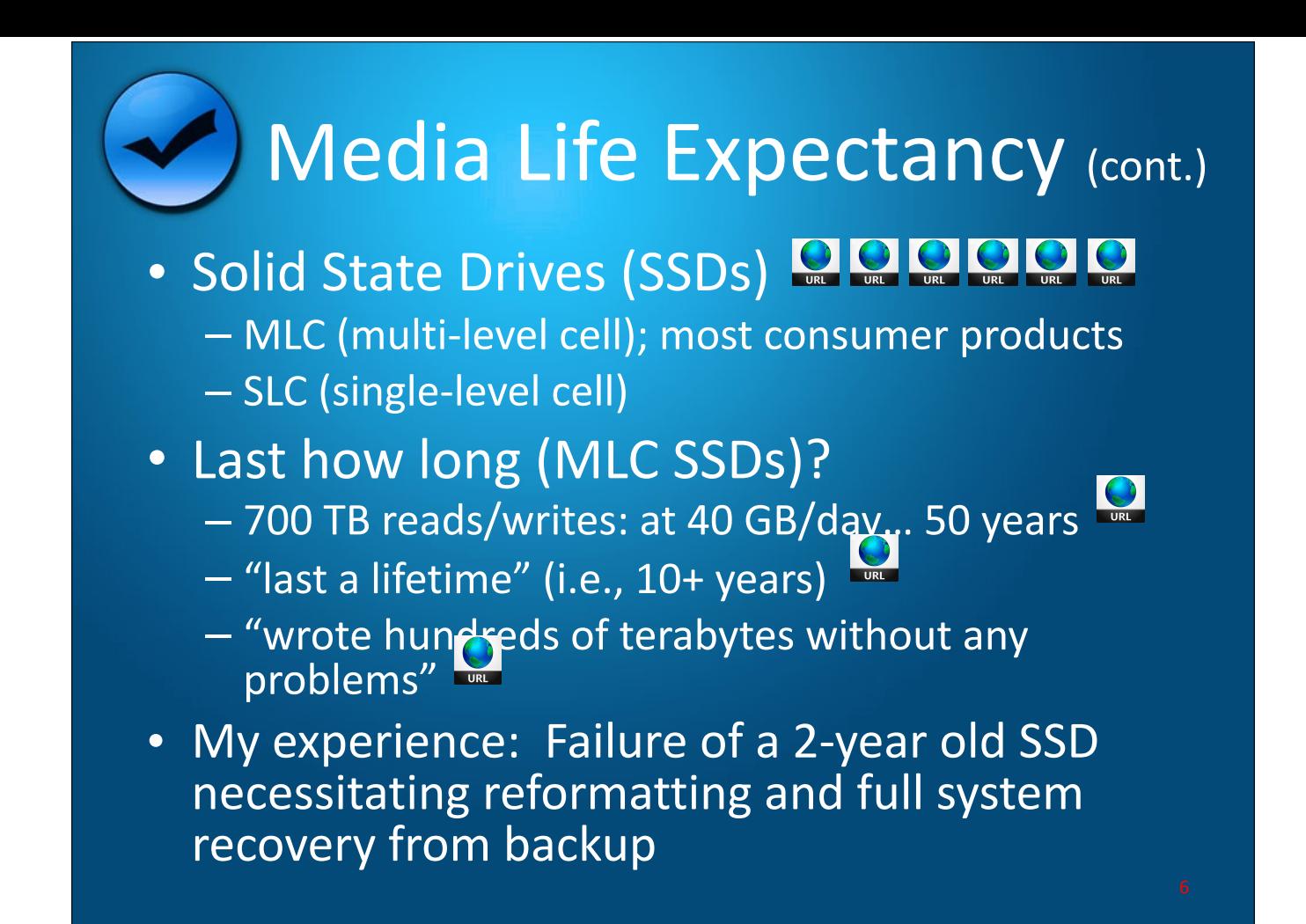

There is a TLC (three level cell) for lower-end consumer products but it's not recommended for critical applications that require frequent updating of data. There is also a eMLC (Enterprise multi level cell) class that's a good fit for light enterprise use and high-end consumer products. "Wear leveling" spreads the reads/writes around the device to no particular location is singled out. SSDs work by storing electrons (electrical charge) in non-volatile NAND flash ships (transistors)

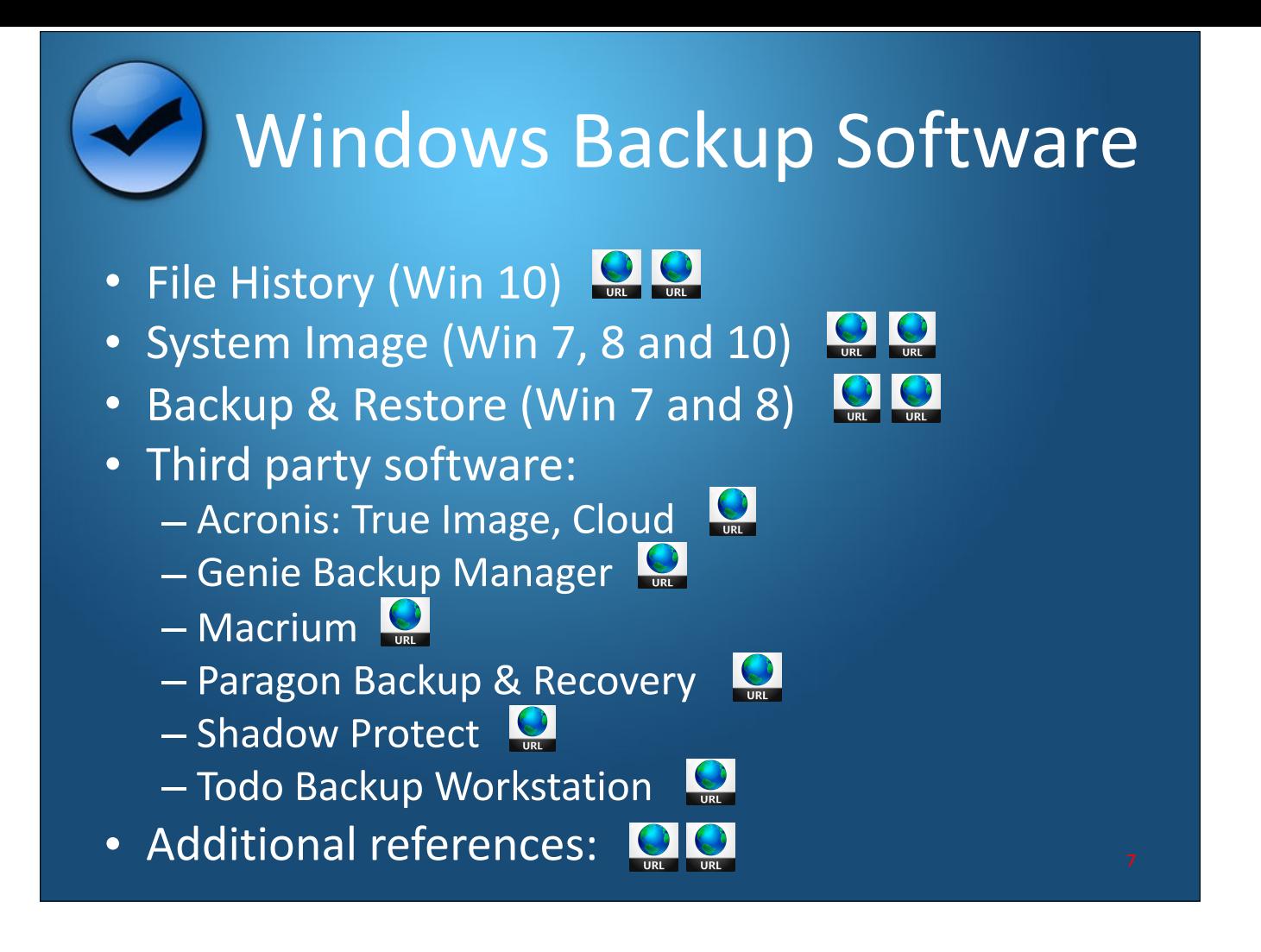

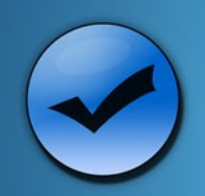

### Apple Mac Backup Software

- Time Machine
- Carbon Copy Cloner
- ChronoSync
- Acronis (True Image & True Image Cloud)
- Retrospect
- Other:

Retrospect is aimed toward businesses and institutions. It's expensive \$49 (1 computer) \$179 (5 computers) PER YEAR Hard to pin down prices.

Two apps for Time Machine: (1) Backup Scheduler for Time Machine (\$4.99) and (2) iScheduleTimeMachine (\$1.99).

To change Time Machine backup interval, see http://hints.macworld.com/article.php?story=200710291721156. and edit the Launch Daemon "com.apple.backupd-auto.plist. With Acronis you can restore individual files from a disk image.

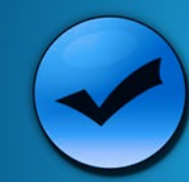

## Linux Backup Software

- Amanda **Q**
- Bacula
- rsync
- sbackup
- Si[mple](http://ubuntuforums.org/showthread.php?t=35087) Li[nux](https://wiki.archlinux.org/index.php/Full_System_Backup_with_tar) Backup
- tar
- Other references: DECCCC

Amanda and Bacula are mature, enterprise class backup systems. rsync is widely used tar (tape archive) is an old standard Unix backup utility

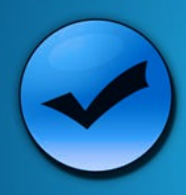

### Cloud-based Backup

- Most file based—some disk image
- Need High speed Internet connection
- Provides offsite storage
- More expensive than local backup
- Recovery is slower than local backup
- Security issues **QQQ** 
	- SSL communication
	- End-to-end encryption

Most popular cloud backup vendors don't offer end-to-end encryption

#### **Nine Popular Vendors of Cloud Backup**

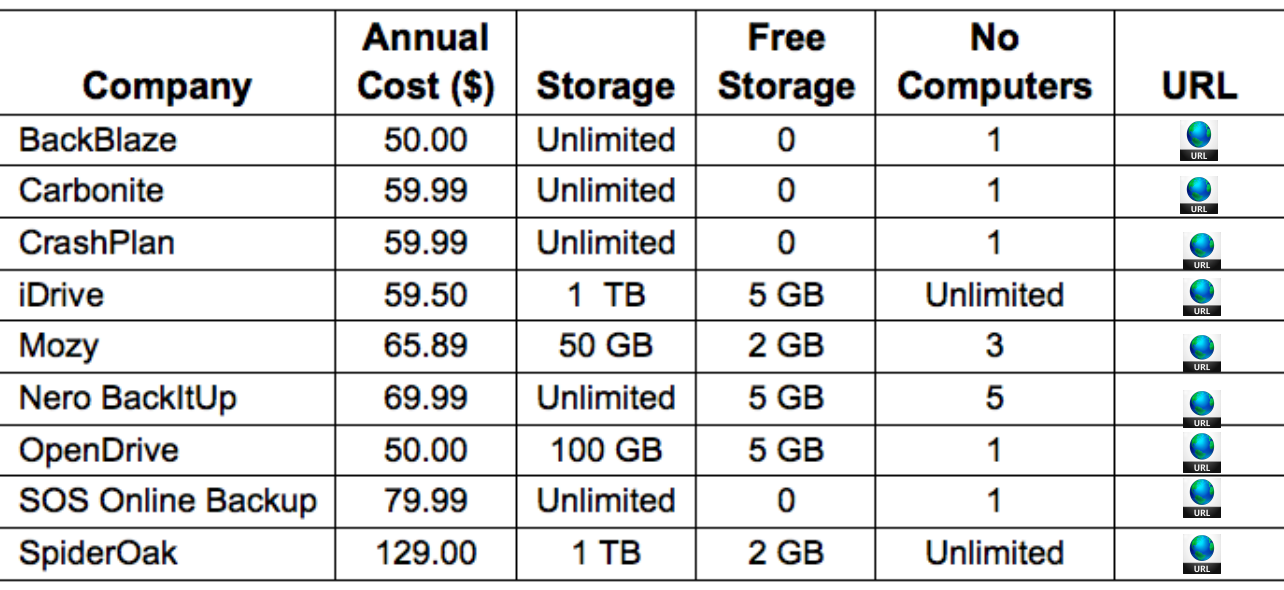

11

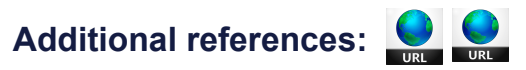

iDrive is NOT an Apple product

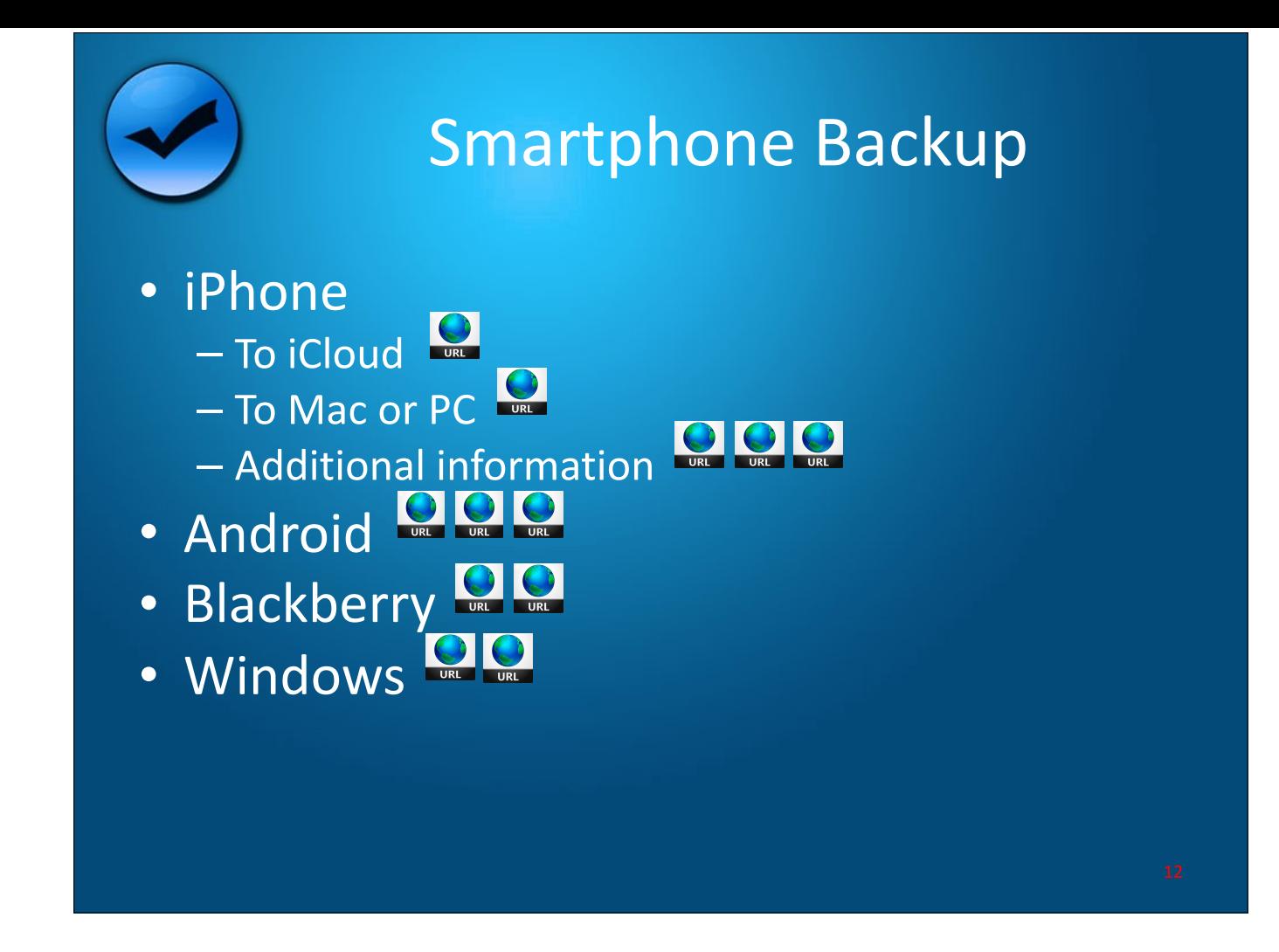

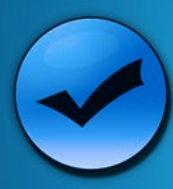

#### Devise a Plan

- It's a matter of comfort (or paranoia)
- Local backup and/or the Cloud
- File and/or disk image backup
- Local: single or multiple external drives
- Frequency of backup
- Software:
	- Software accompanying operating system
	- $-$  Third party software (free or for fee)
- Create a backup log

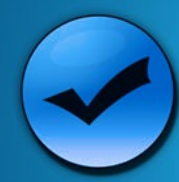

Don't get bogged down in selection details…

# Any backup is much **better than no backup!**

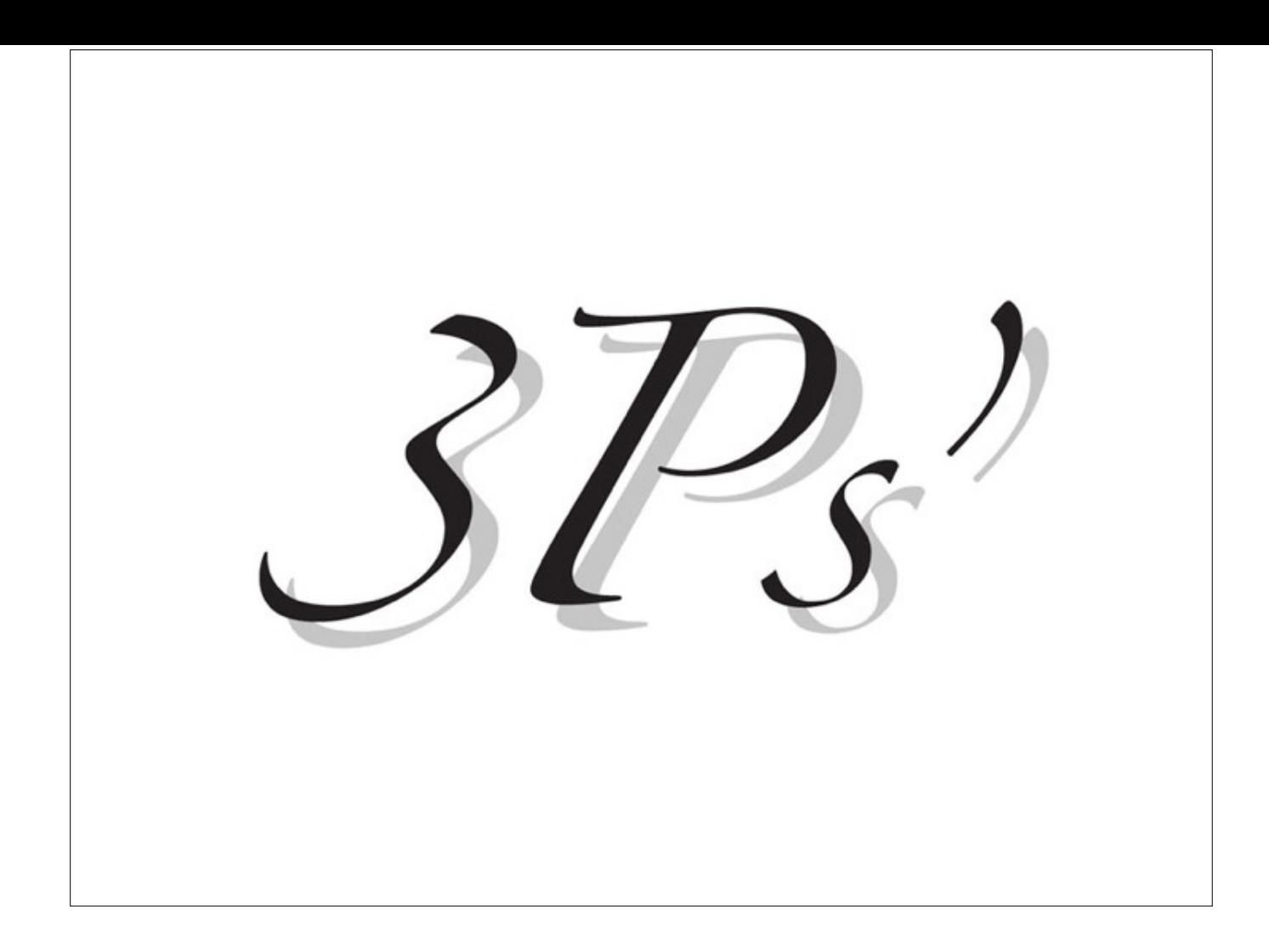

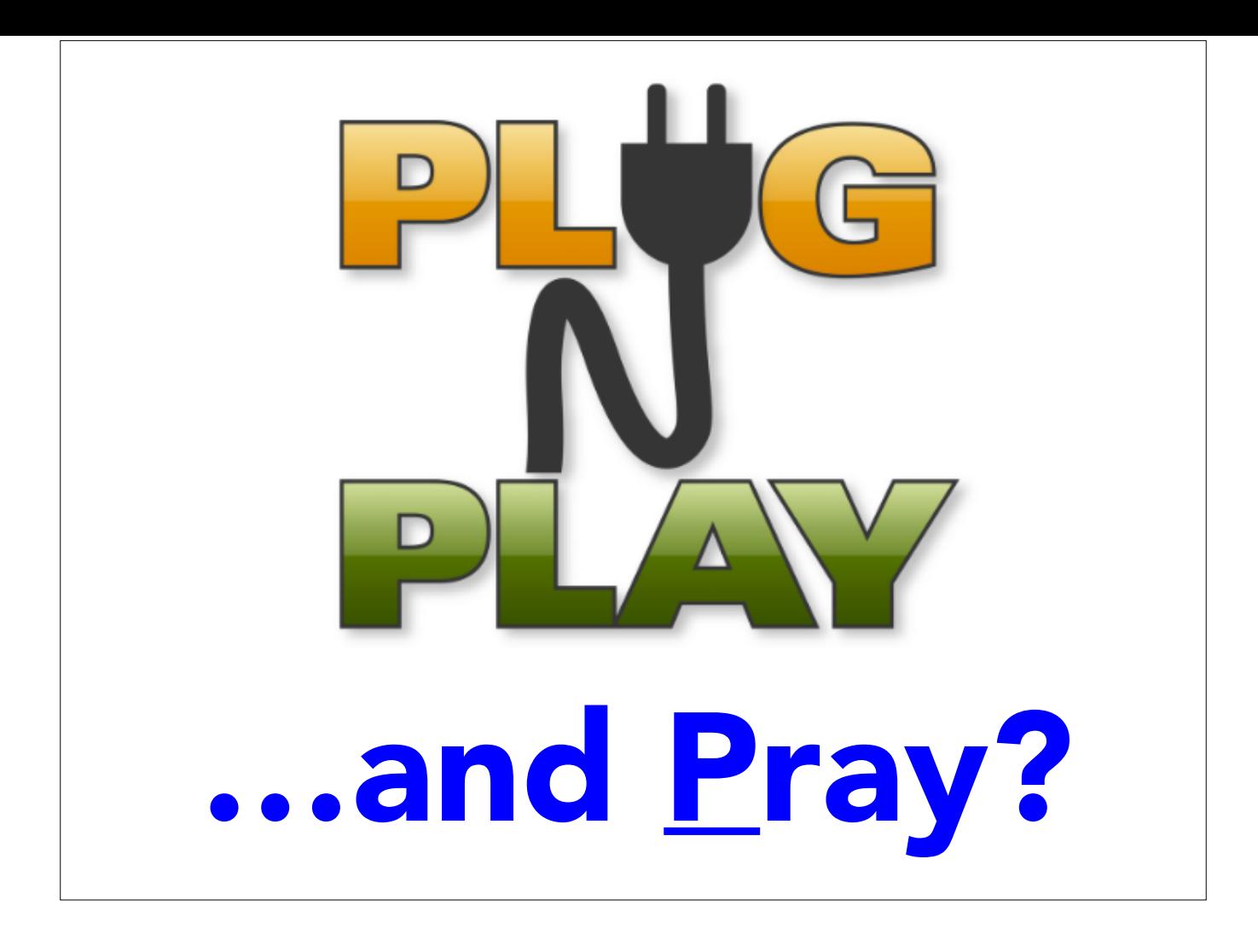

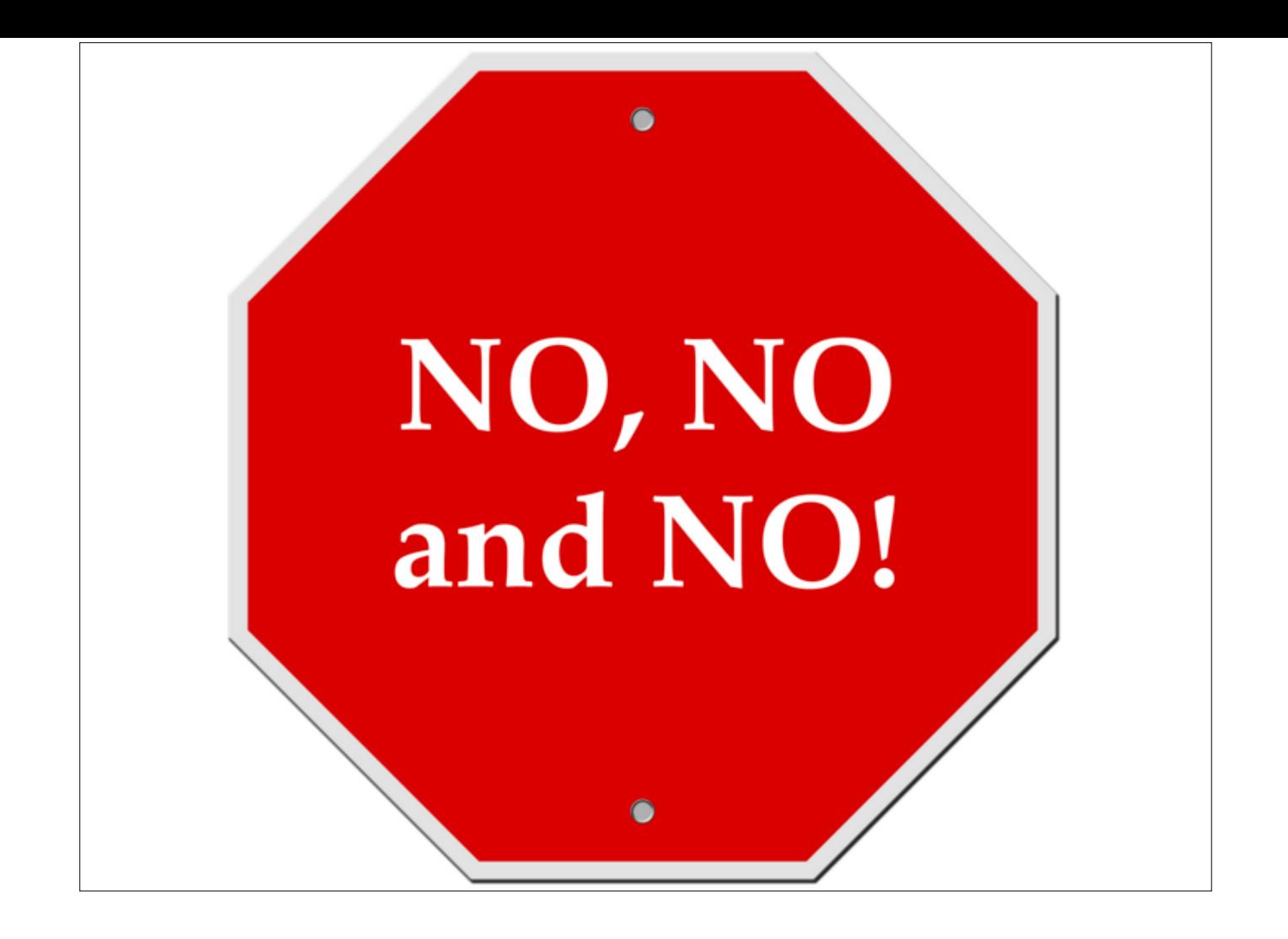

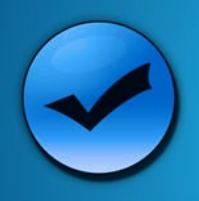

## After Establishing a Plan...

#### • Implement

- Install software
- Perform initial backup
- Test file recovery

#### • Maintenance

- Update software
- Test backup manually
- 

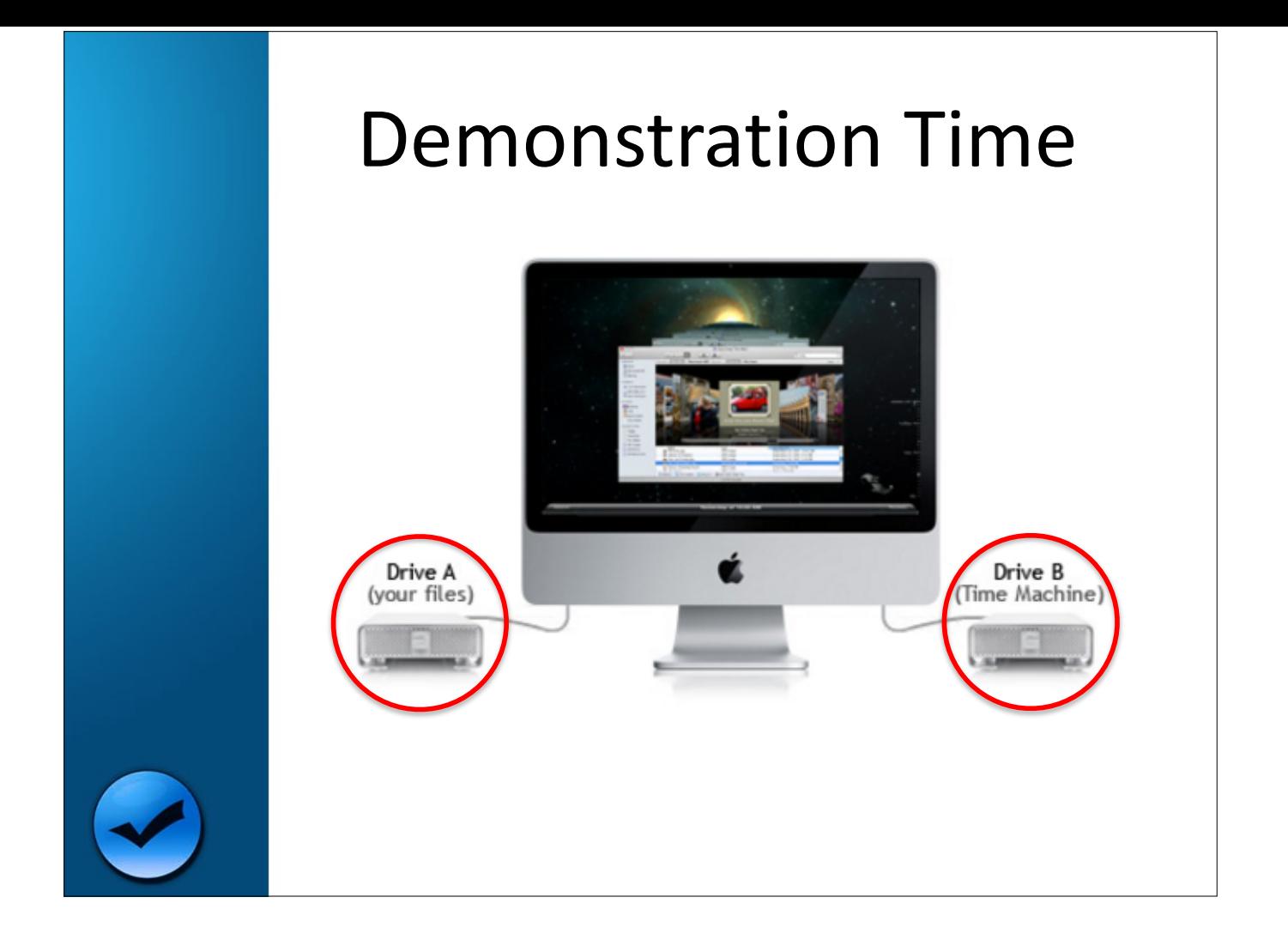

#### Time Machine (The Software)

- Automatic backup, but can be done manually
- Hourly backups for the past 24 hours
- Daily backups for the past month
- Weekly backups for all previous months

When the backup disk becomes full the oldest backups are deleted

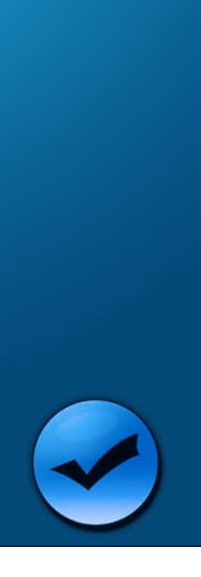

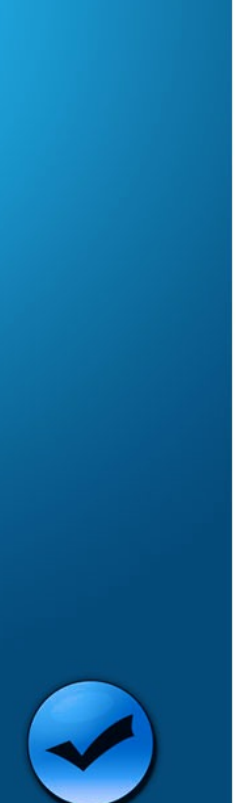

## Demo Time Machine

- Typical backup
- Typical file/folder recovery\*:
	- From Time Machine menu
	- $-$  From direct access to backup device
- Full system recovery booting from the Internet (we won't go there today)
	- $-$  OS X Recovery (cmd+R) +  $\mathbf{\mathbf{\mathcal{O}}}$

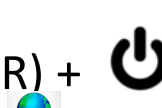

 $-$  From Time Machine

\*Recover folder "999 Demo Stuff" Originally located in the "Documents" folder.

Backup via the Internet takes ~65 seconds (MacBook Pro)

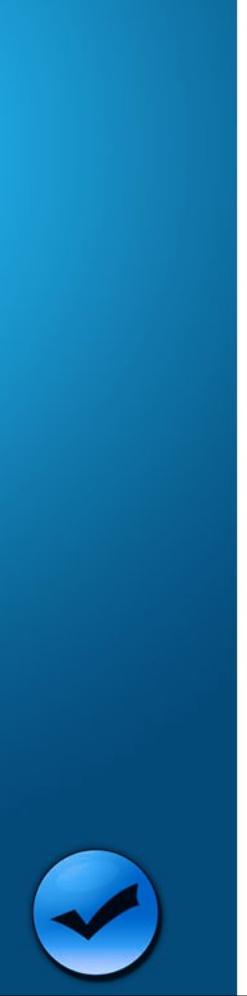

#### Four Functions: Booting from the Internet

- 1. Complete restore from Time Machine backup
- 2. Reinstall only OS X
- 3. Get help online
- 4. Disk Utility
	- repair disk
	- erase disk

Help online gives detailed information on the other options

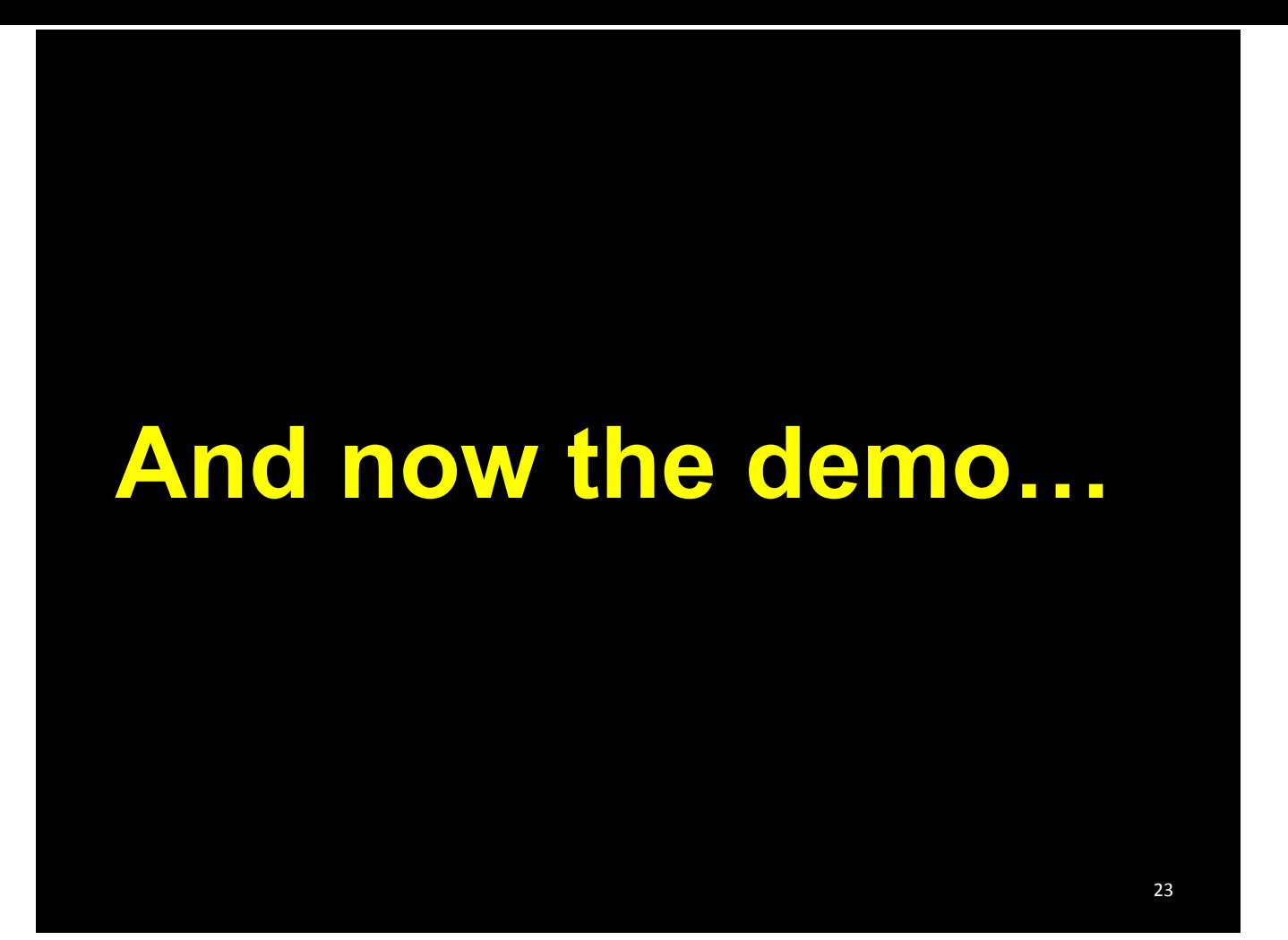